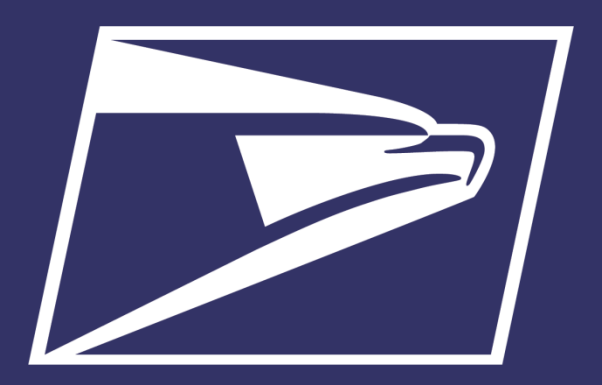

# **Seamless Acceptance/Automated Verification**

# **Atlantic AIM Meeting June 17, 2021**

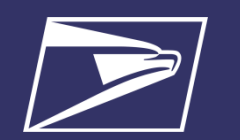

# **Seamless Acceptance Stats**

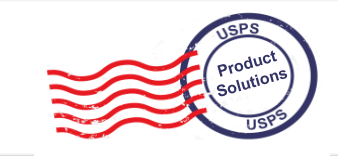

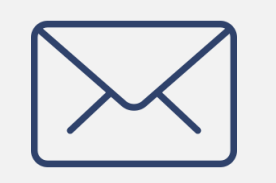

**104B EOY FY20** in Commercial Mail Volume

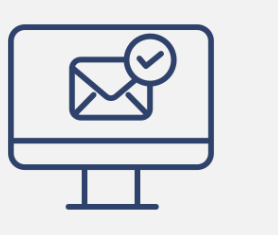

**50B, 48.2% EOY FY20** Commercial Volume on **Seamless** 

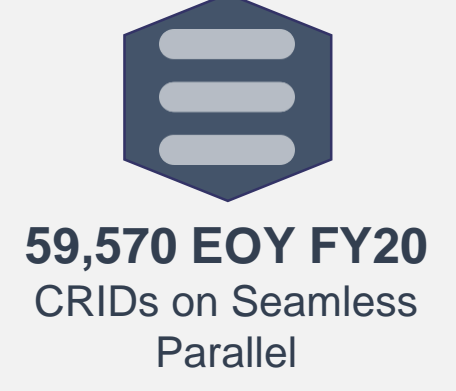

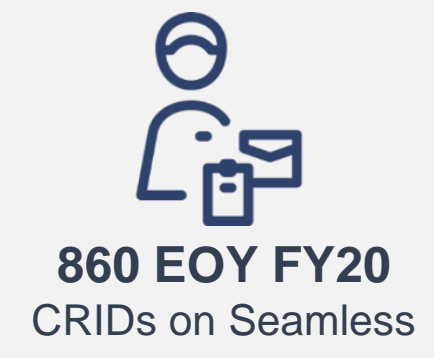

**Seamless Acceptance** is a mail acceptance process designed for Full-Service mailers that **automates** the entry and verification of commercial mailings.

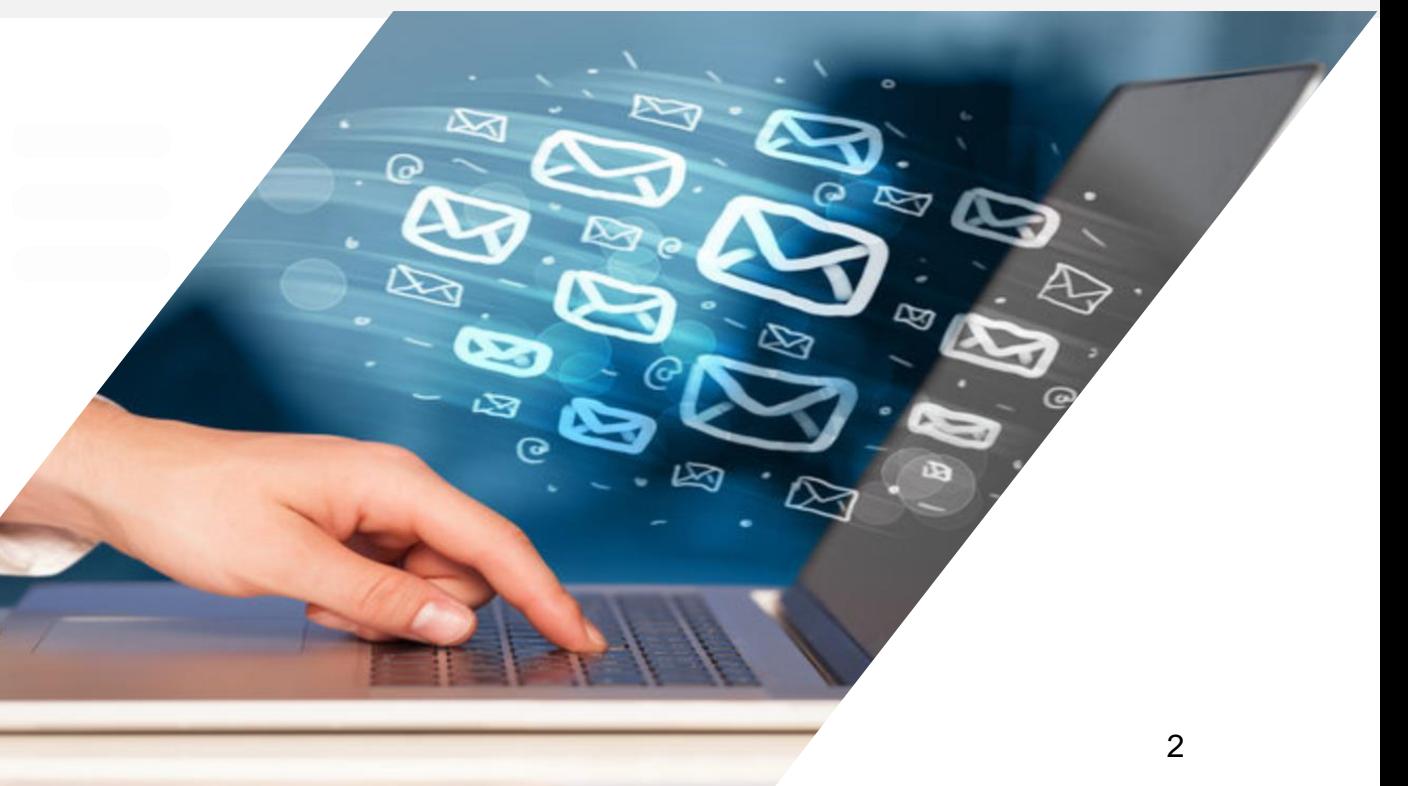

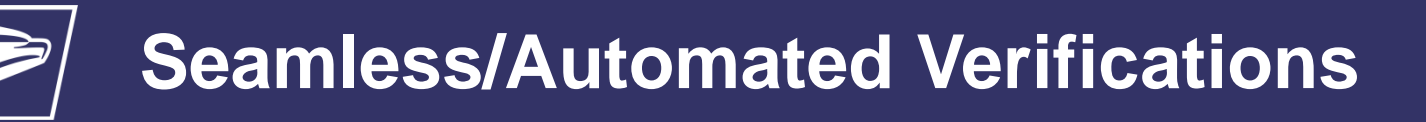

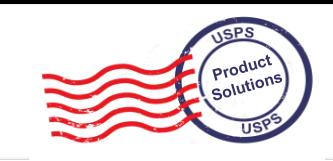

## **Detached Mail Units**

- ➢ Full enrollment in Seamless by May 1, 2021
	- ➢ Impact to DMU mailers that present Full-Service Eligible Mail
	- ➢ No impact to DMU Mailers that do not present Full-Service eligible mail

# **Business Mail Entry Units**

- ➢ All Full-Service mailings verified using automated sampling and verification processes by July 1, 2021
	- ➢ No impact to mailers that do not present Full-Service mailings

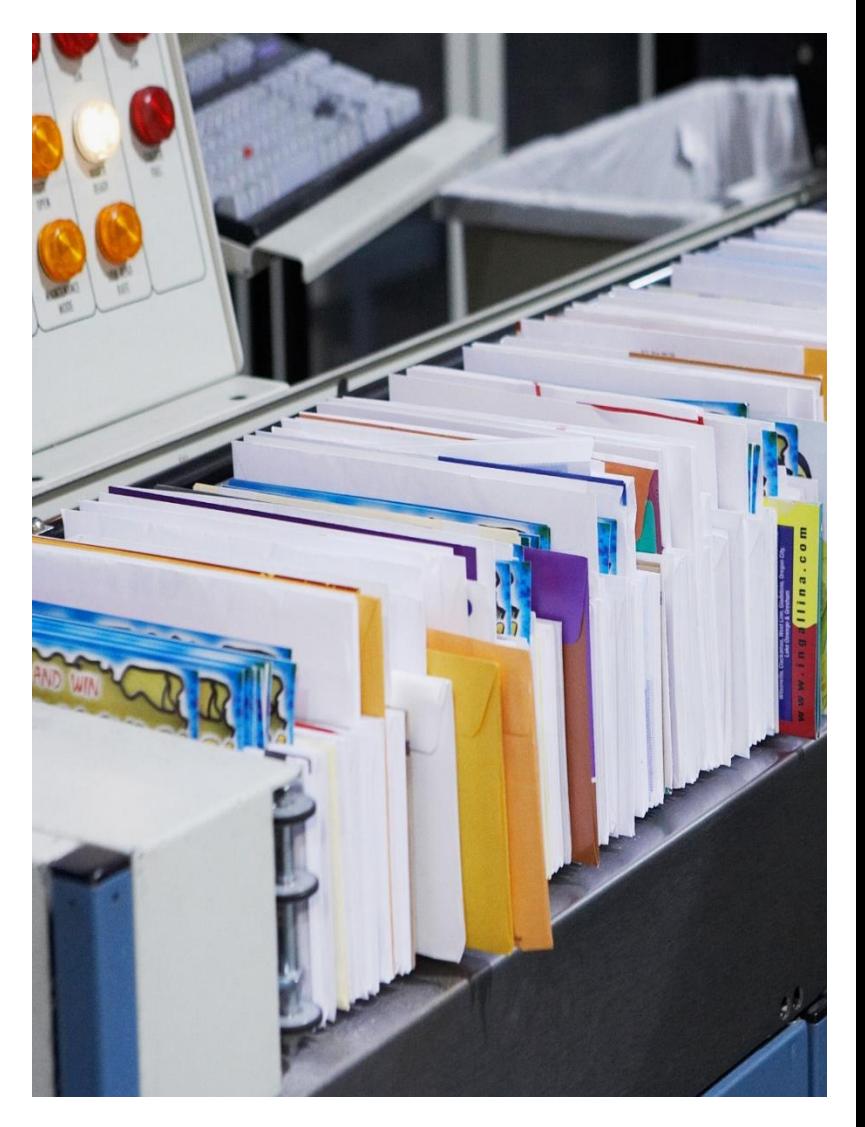

\*As of November 2014, DMUs should were required to be 75% Full-Service (if applicable)

### **Seamless FRN Language**

*The Postal Service™ is revising Mailing Standards of the United States Postal Service, Domestic Mail Manual (DMM®) to require Detached Mail Unit (DMU) mailers and mailers that enter full-service mailings at a Business Mail Entry Unit (BMEU) to participate in Seamless Parallel by June 1, 2020. In addition, the Postal Service provides advance notice of its intent: to require all mailers with an authorized Detached Mail Unit to enroll in the Seamless Acceptance Program by May 1, 2021; to verify all BMEU-entered full-service mailings using only automated sampling and verification processes beginning July 1, 2021.*

*Beginning July 1, 2021, manual verifications will be retired for all BMEU-entered full-service mailings. The Postal Service will begin utilizing automated census and sampling verifications for all mailings claiming the full-service discount. Postage assessments will be based on the data received through census and sampling verifications for each calendar month. Verification results will be documented on the Mailer Scorecard for each mailer Customer Registration ID (CRID). Non-full-service mailings will continue to be accepted and will be verified using traditional manual verifications.*

**Mailers should have ONE CRID per Business Location; any questions/concerns please escalate to Local BME Management**

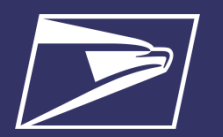

# **Foundation of Seamless/Automated Verification**

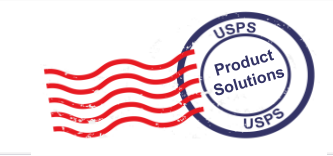

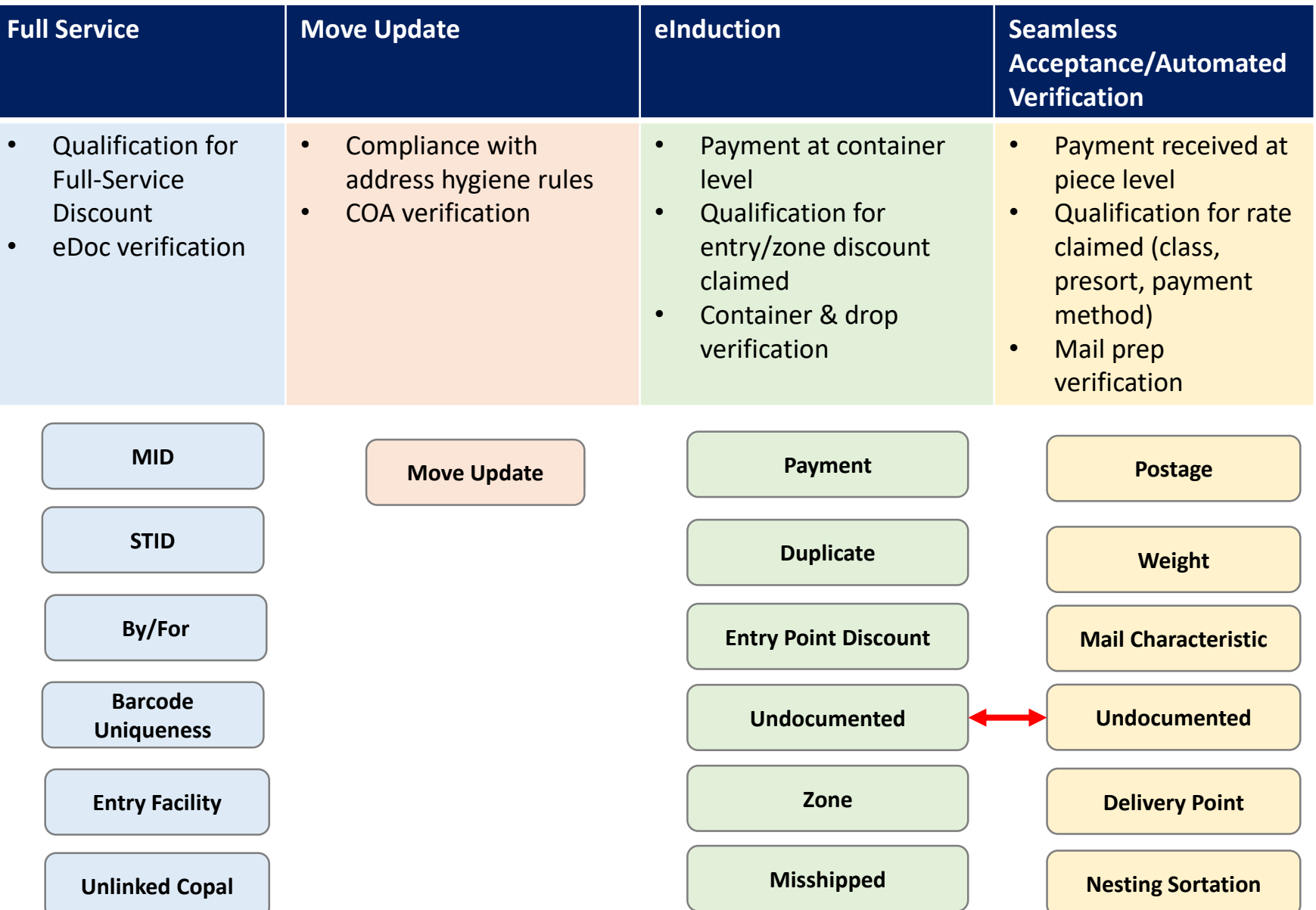

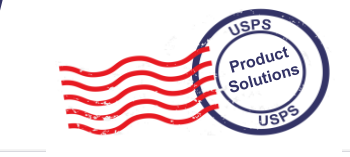

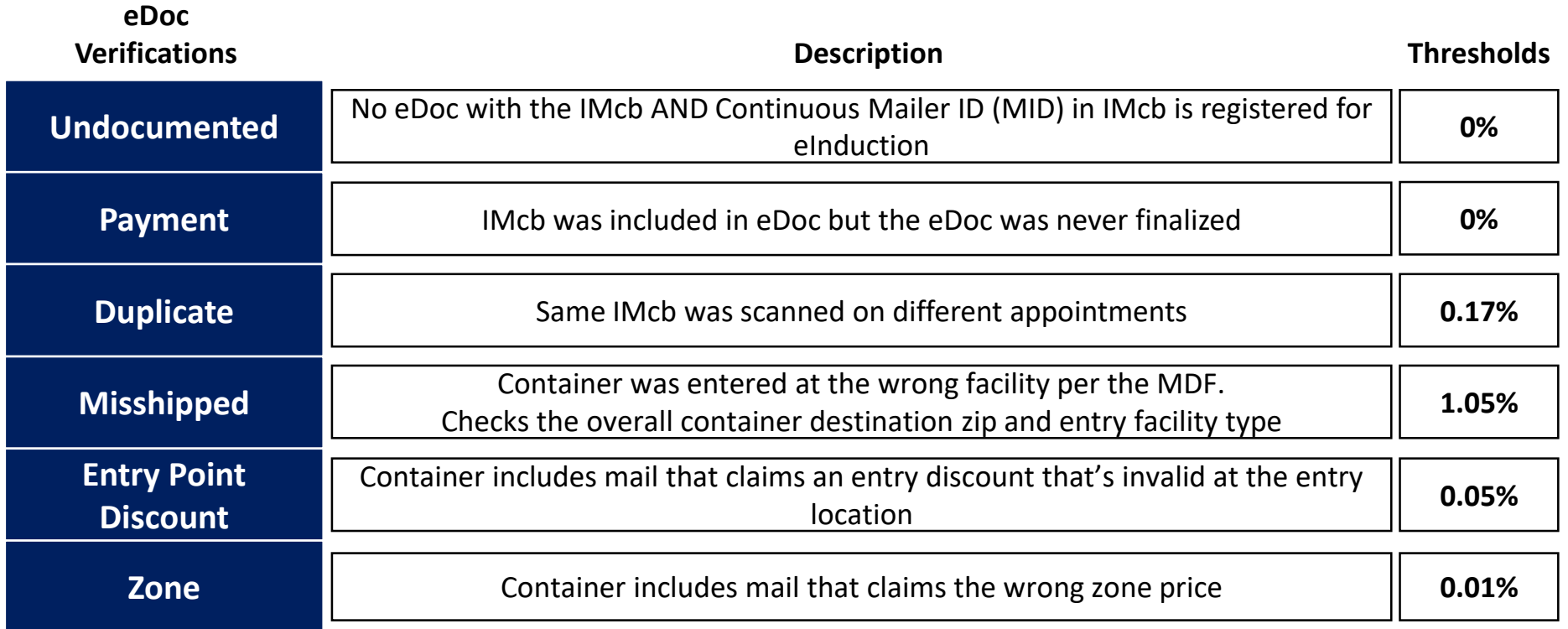

# **Seamless/Automated Verification – How it Works**

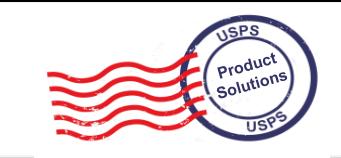

**Automates Entry & Verification**

**Verifications** performed electronically reducing complexity

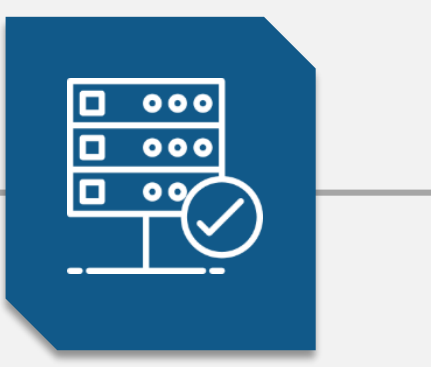

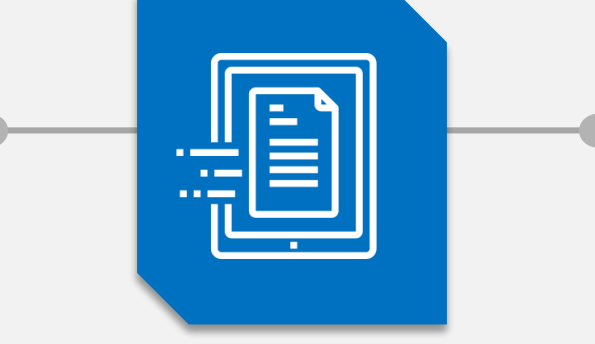

**Leverages Electronic Documentation (eDoc)**

> Seamless mailings are submitted using eDoc

**Leverages Intelligent Mail Barcodes (IMbs)**

The unique IMb on all containers, trays, and pieces is used to determine if the piece has been paid for and paid for correctly **Information collected from** 

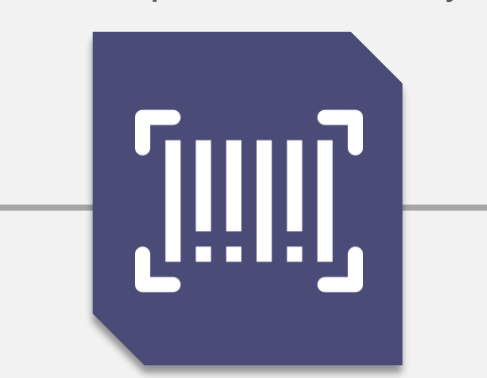

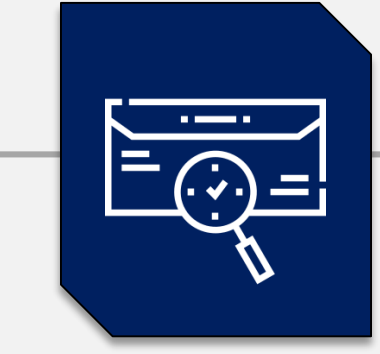

## **Leverages Sampling & Scanning Data**

handheld sampling devices and scans from mail processing equipment used to standardize the verification process

7

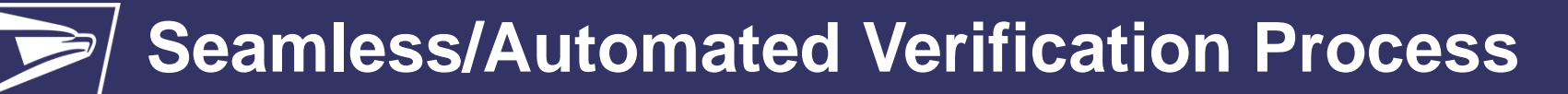

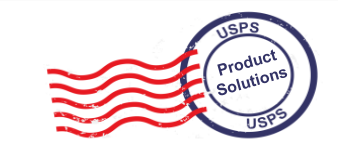

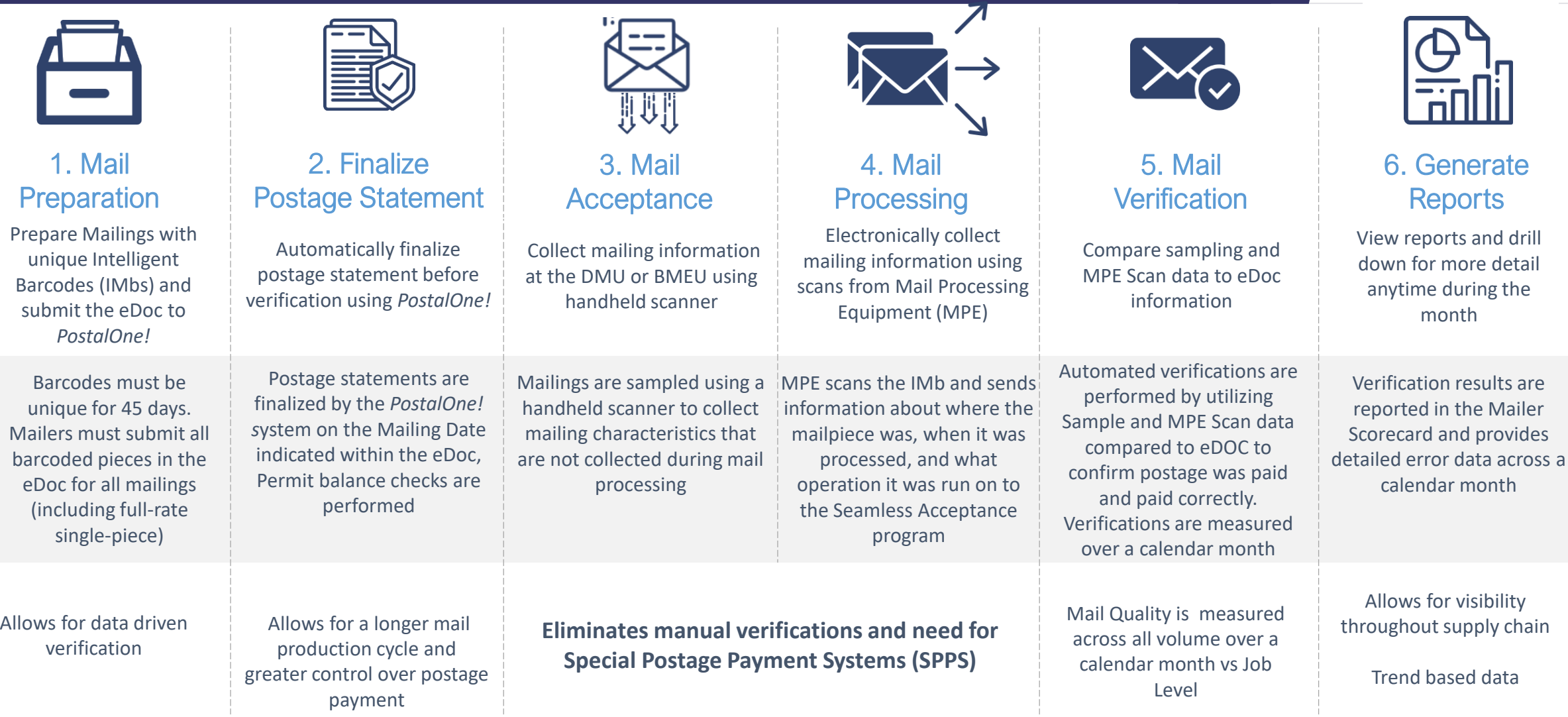

# Seamless/Automated Verification

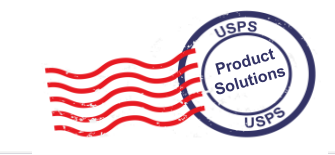

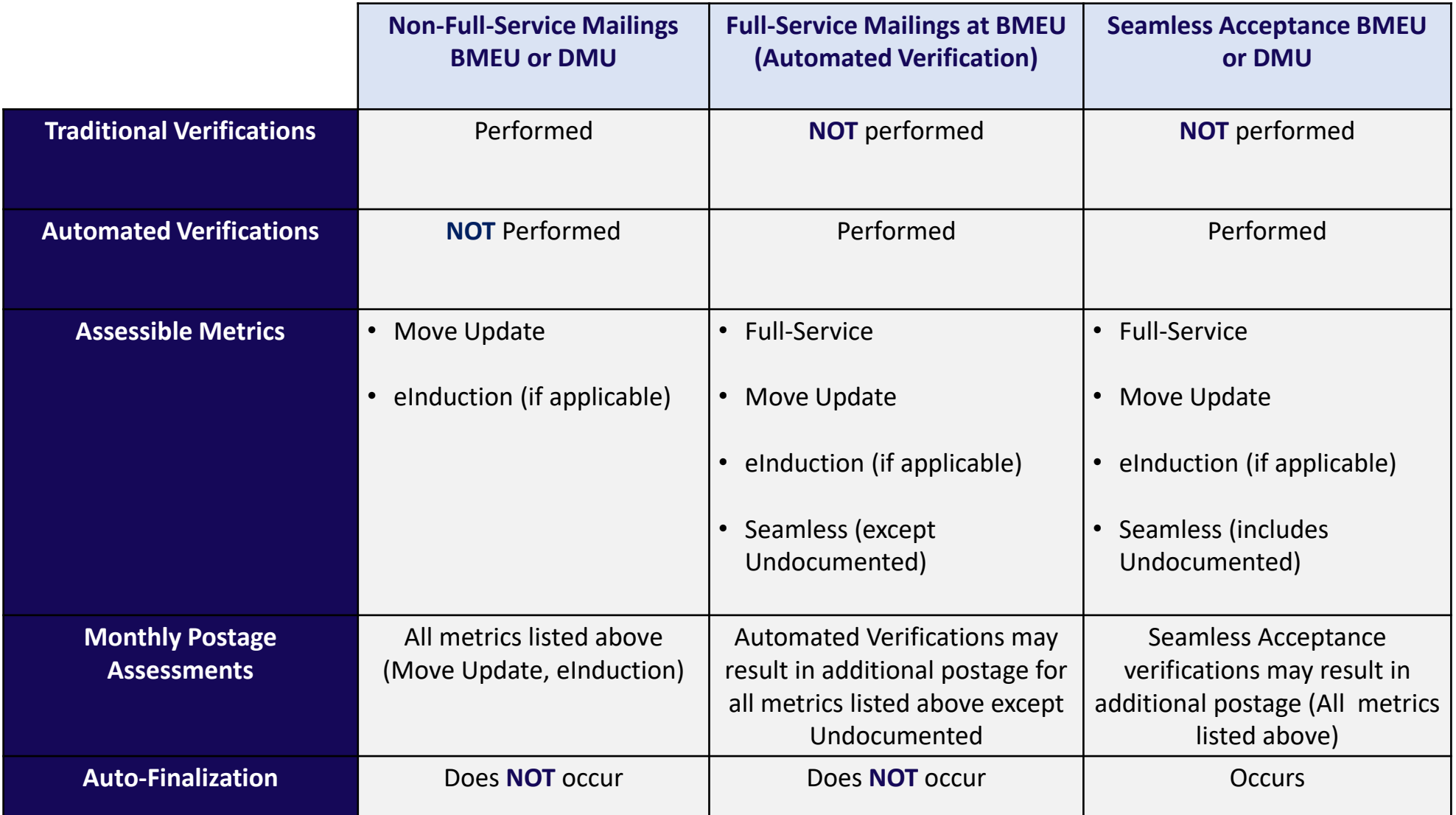

# Seamless/Automated Verification

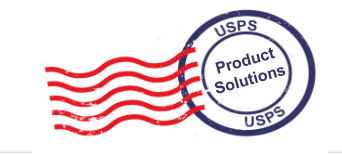

The Seamless tab on the Mailer Scorecard will update to display invoicing data and assessment amounts for the Automated Verifications program

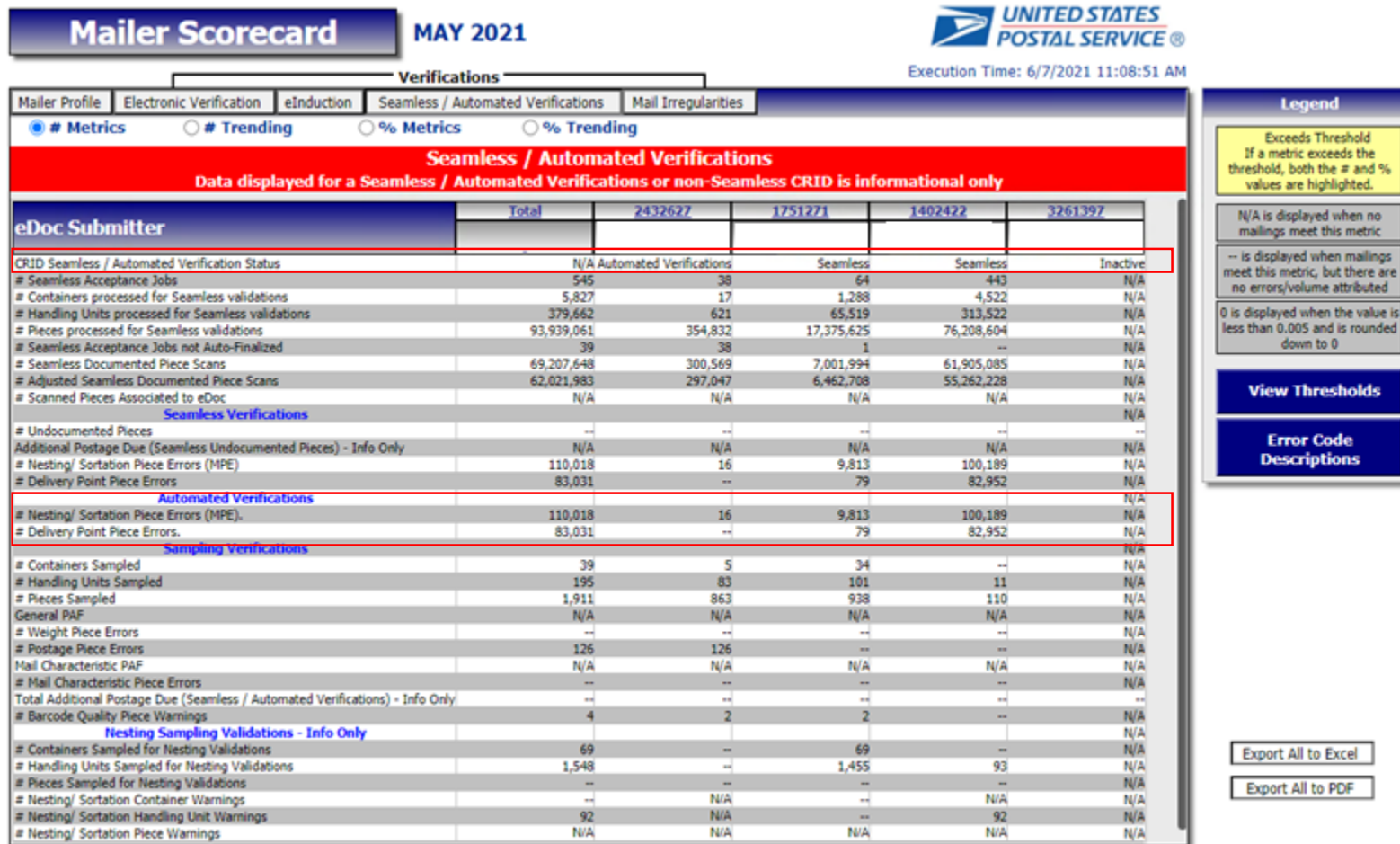

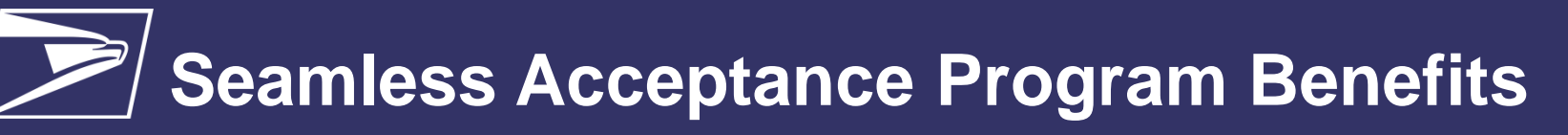

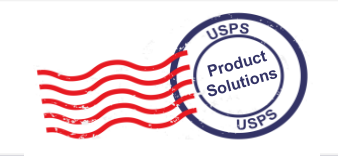

- Longer production cycle
	- Later acceptance times (local discretion)
	- Ability to change mailing date from statement on **Dashboard**
	- Reduced reliance on acceptance employee staffing times
- ✓ Mailer control over postage statement finalization and mail release
- ✓ Mail Quality is measured across all volume over a calendar month vs Job Level
- $\checkmark$  Trend-based monitoring of mail quality
- ✓ Consistency of verifications across types of mail preparation (removal of traditional verifications)
- ✓ Removal of SPSS agreement document retention requirements
- Seamless Incentive
	- $\checkmark$  Minimum Incentive must be \$1.00 (min. 1,000) pieces) per mailing

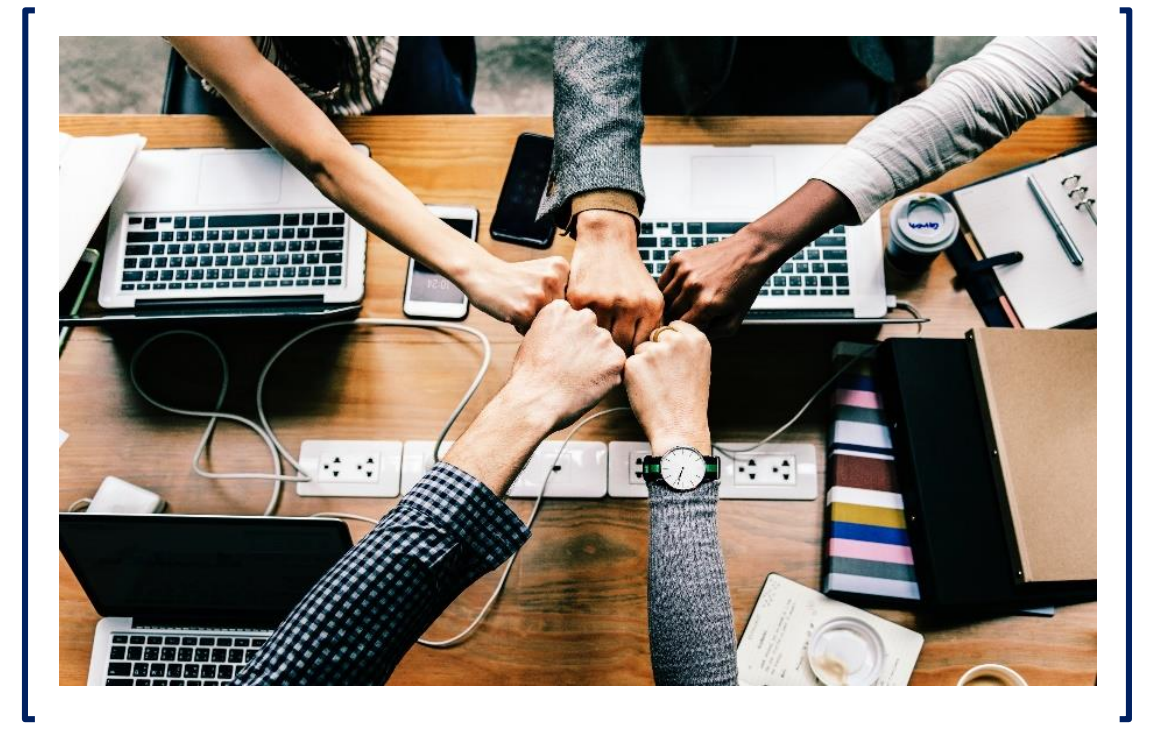

Note: Meet all preparation requirements for class, processing category, and price claimed per DMM requirements.

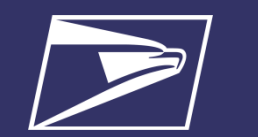

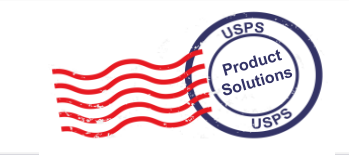

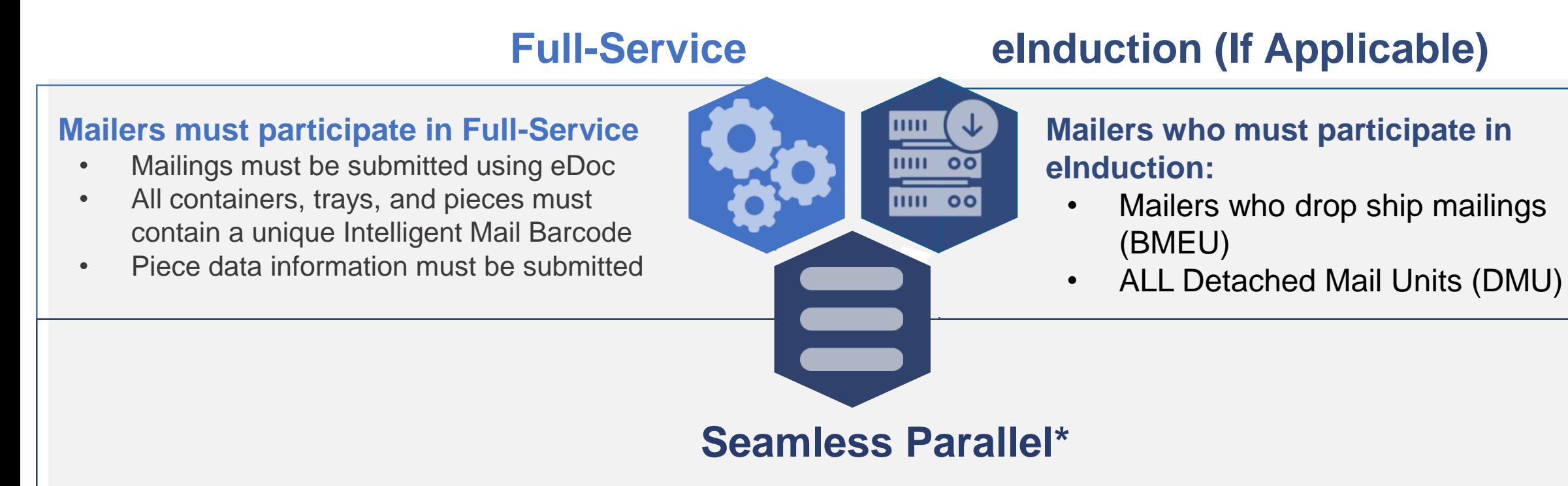

Mailers participating in Seamless Acceptance are first moved into a **"Seamless Parallel"**  process which allows both the USPS and the mailer time to evaluate mail quality, review and revise business processes, and address any software issues

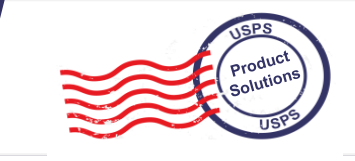

## **Sampling Verifications**

### **General PAF**

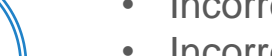

- Incorrect Postage
- Incorrect Weight **1.05 1.05**

Additional Postage Due = Total *Monthly Postage Paid (eDoc Submitter)* × (*PAF-PAF Threshold*)

### **Mail Characteristics PAF**

- Ineligible Non-Profit
- Incorrect Process Category
- Incorrect Mail Class

Additional Postage Due=Total Monthly Postage  $Paid$  (Mail Owner)  $\times$  (PAF -PAF Threshold)

## **Census Verifications**

### **Delivery Point Validation Nesting Sortation MPE Undocumented Pieces**

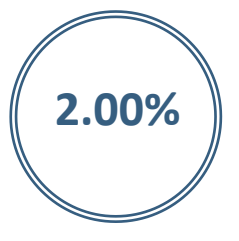

Delivery Point provided in eDoc is either invalid or contains **2.00%** Semier invalid of contains  $\begin{bmatrix} 1.00\% \\ \end{bmatrix}$  a different tray of buridic  $\begin{bmatrix} .30\% \\ .30\% \end{bmatrix}$ that is not general delivery

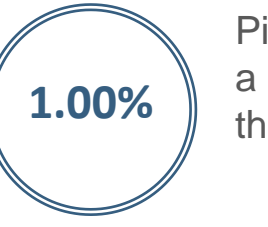

Piece Scanned is nested in a different tray or bundle than identified in eDoc

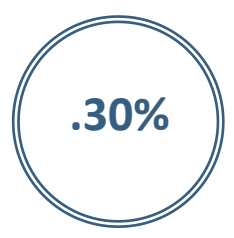

Piece scanned is not associated with a valid eDoc submission over the past 45 days

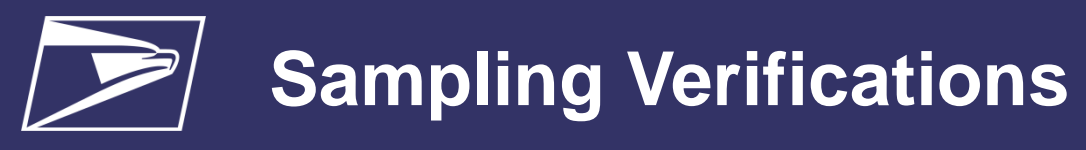

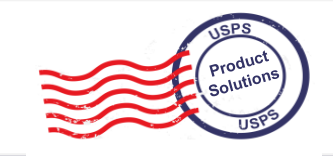

### **General PAF**

- 
- Incorrect Postage
- 1.05 **h** Incorrect Weight **1.05 1.05 1.05**

*Additional Postage Due = Total Monthly Postage Paid (eDoc*  $Submitter$ ) × (PAF -PAF Threshold)

### **Mail Characteristics PAF**

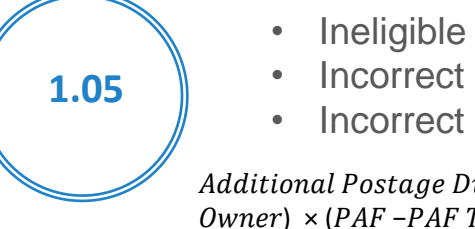

- Ineligible Non-Profit
- Incorrect Process Category
- Incorrect Mail Class

Additional Postage Due = Total Monthly Postage Paid (Mail  $0$ wner) × (PAF -PAF Threshold)

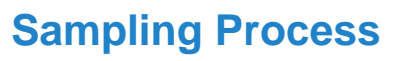

- Sampling collects piece attributes that MPE cannot
- Random Samples collected throughout the month
- 1 Container, 3 Handling Unit, 30 pieces

### **PAF Assessments – 3 Strike Rule**

- Mailer must exceed PAF more than 3 times in a rolling 12-month period
- Mailer is assessed on the 4<sup>th</sup> month PAF is exceeded for only that months Sampling Errors
- Each PAF is evaluated separately

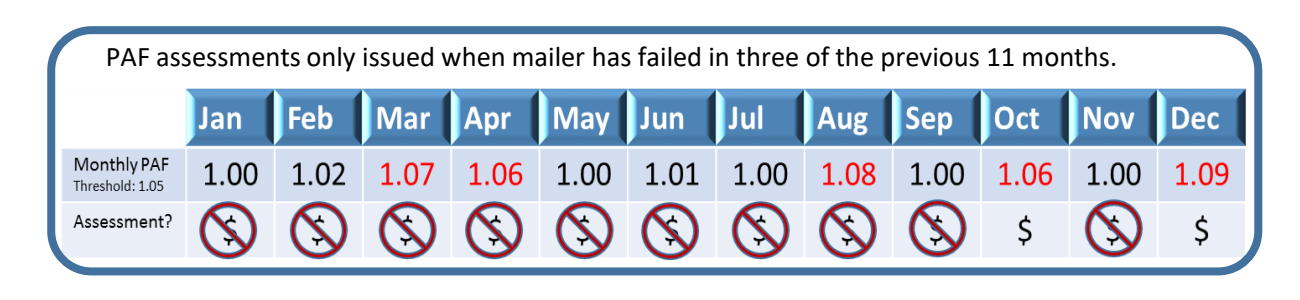

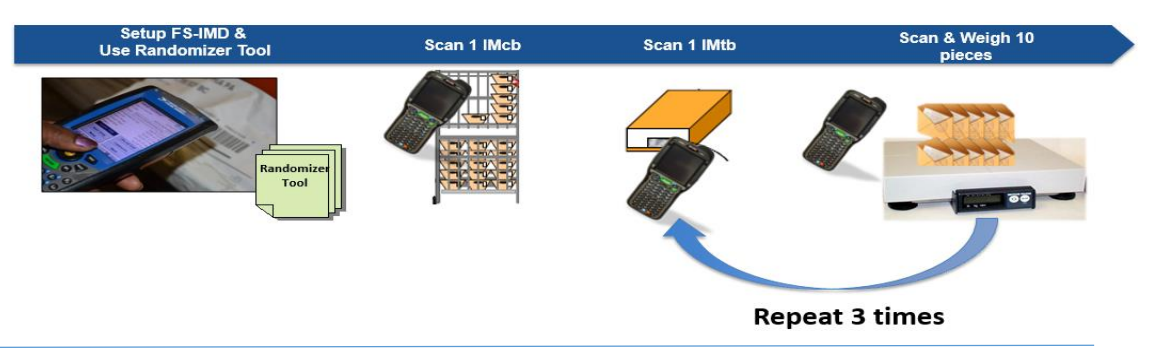

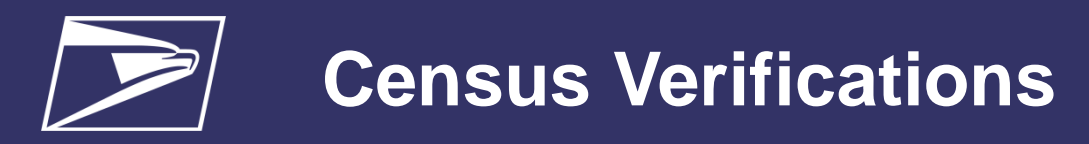

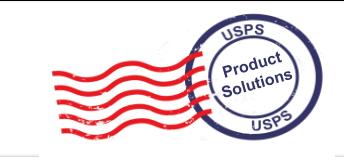

## **(Seamless Mailers) Delivery Point Validation (DPV) Nesting Sortation MPE** (Seamless Mailers)

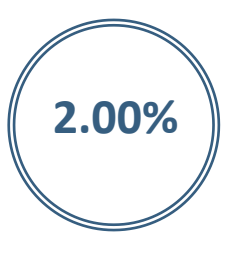

Delivery Point provided in eDoc is either invalid or contains **2.00%** S different product of contains and **1.00%** are rested in a different  $\left( 0.30\% \right)$  **.30%** that is not general delivery

- eDOC Validation
- Validates the DPV (5, 9 or 11 digit) provided in eDOC is a valid

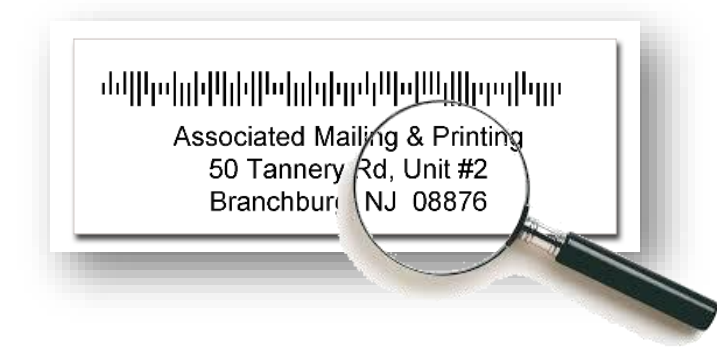

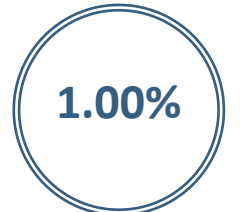

Pieces scanned by MPE are nested in a different tray or bundle than identified in eDoc

- Scans compared to eDOC Validation
- Validates pieces were paid for at the correct rate

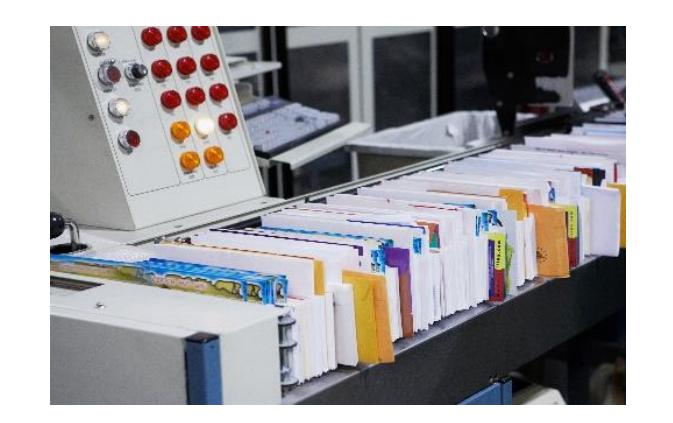

# **Undocumented Pieces**

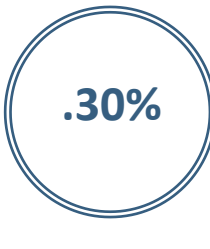

Pieces scanned by MPE are not associated to a finalized eDoc submitted within 45 days of the piece scan

- Scans compared to eDOC Validation
- Validates pieces are paid for

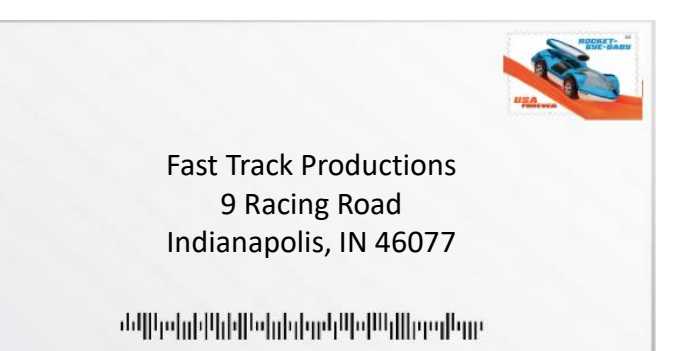

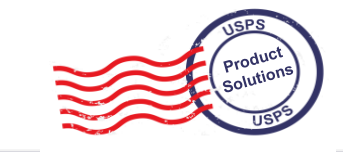

### **Top 5 Causes & Resolutions for Undocumented Mail Pieces**

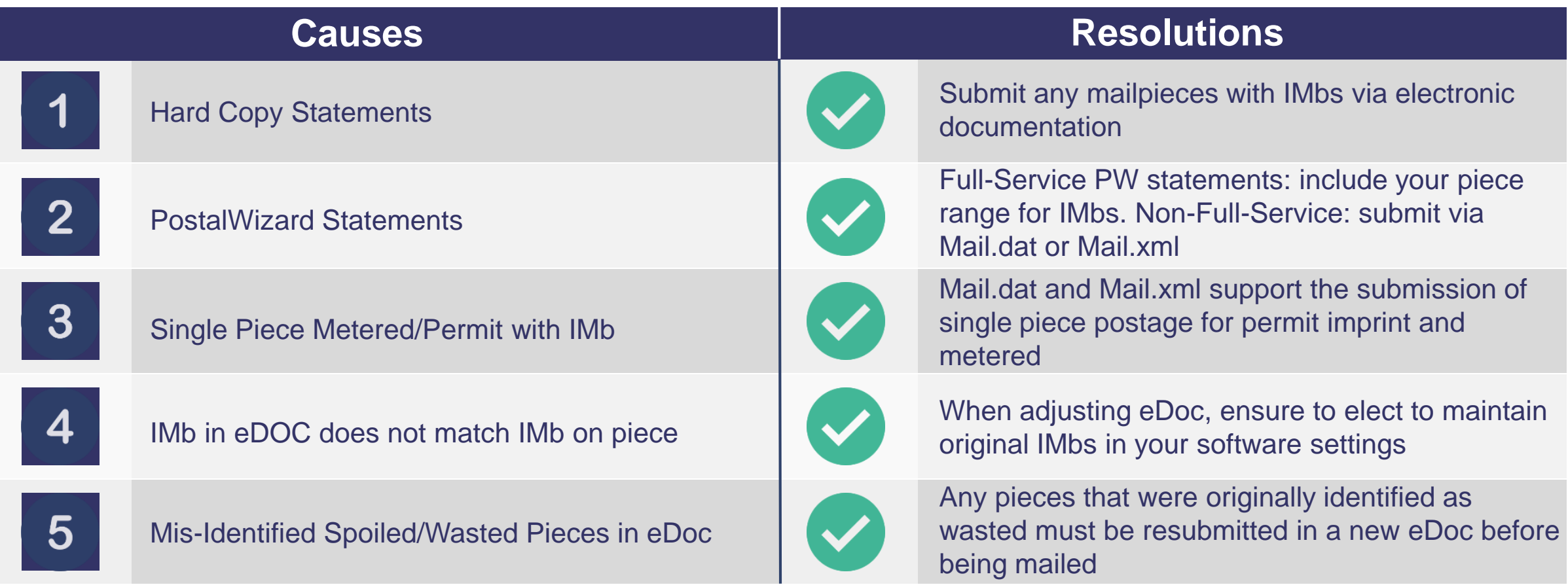

# **Avoid Undocumented Mail Pieces**

### **Improve Your Processes**

- Review data from research with internal teams
- Pinpoint gap areas that need improvement
- Implement improvement plan and document

# **Be Proactive**

- Monitor Mail Scorecard results DAILY
- Research issues even if they are below threshold
- Document and improve processes identified during research

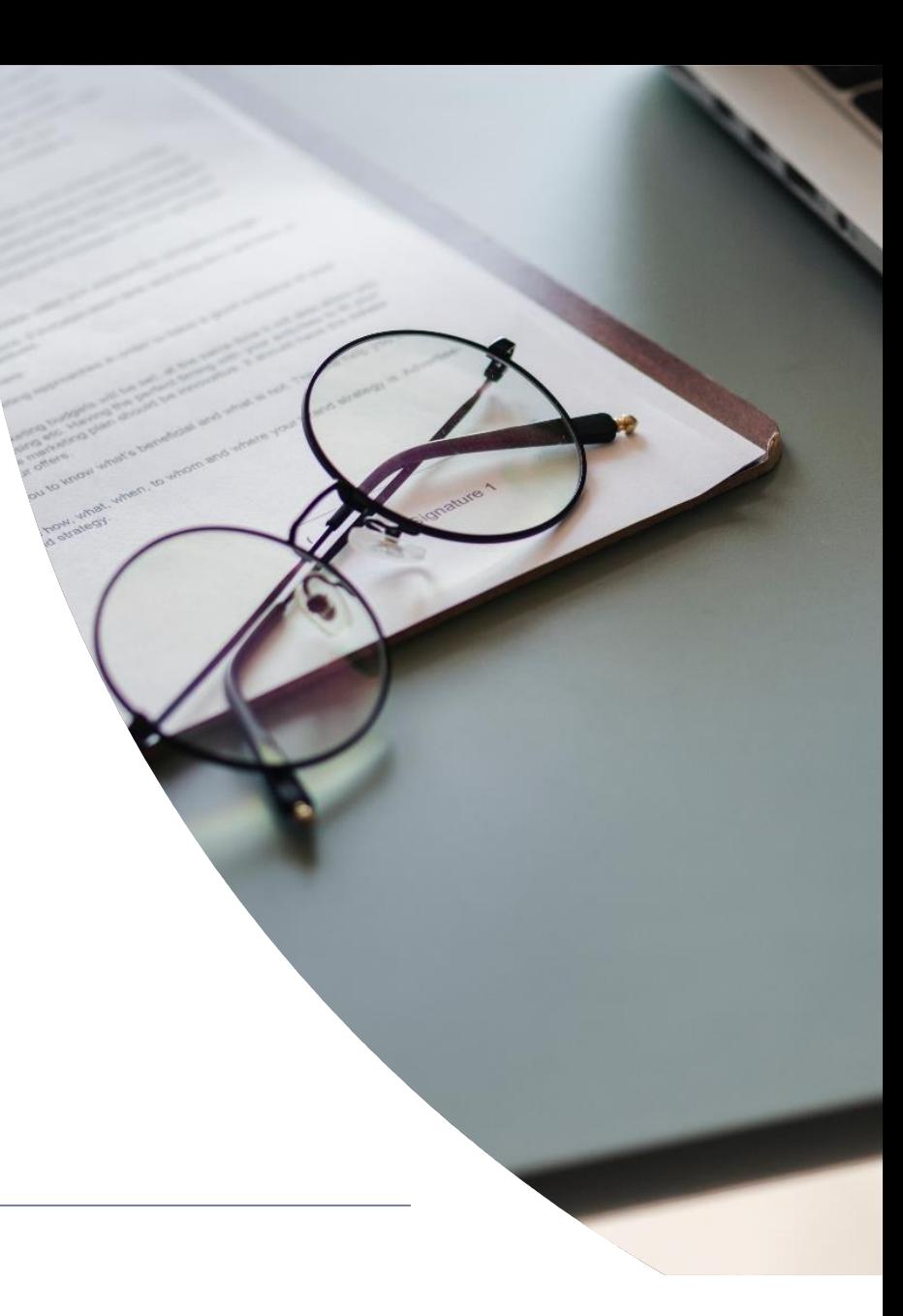

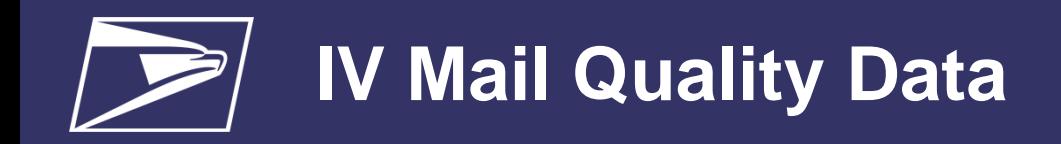

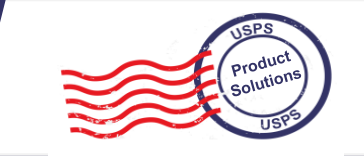

### Mail Quality Data from Informed Visibility (**using IV to get scorecard error data)**

The Informed Visibility® Mail Tracking & Reporting (IV®-MTR) application enables mailers to leverage key information about their mailings to manage operations, refine processes, and adjust marketing campaigns as needed. This insight allows mailers to more effectively plan and manage mailings, increasing value to their customers.

With IV<sup>®</sup>-MTR [\(iv.usps.com\)](https://iv.usps.com/), mailers can receive:

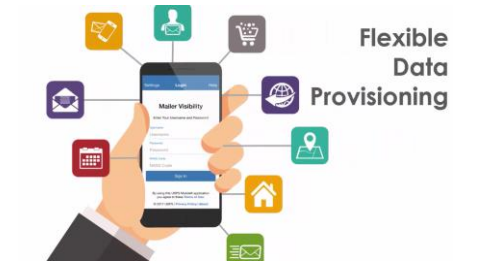

- Mail tracking data for Containers, Handling Units, Bundles, and Pieces
- **Mail Quality Data – assists mailers in identifying issues with mail preparation and documentation**
- EPS Payment Transaction details
- Customizable data provisioning and data delegation, allowing you to receive the data you want, when you want it, and how you want it

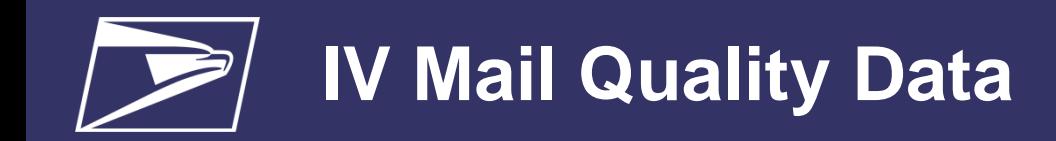

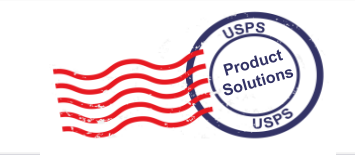

### **IV Enrollment Process**

- 1) Sign in or register for the Business Customer Gateway at **[https://gateway.usps.com](https://gateway.usps.com/)**
- 2) In the left-hand navigation menu, click **Mailing Services**
- 3) In the list of services, find Informed Visibility and click **Get Access**
- 4) A pop-up window will open titled "BSA Authorization". Click the **Email Code to IV BSA** button
- 5) Retrieve the code from the email sent to the IV BSA (Business Service Administrator)
- 6) Return to the IV section of the BCG and enter the BSA Authorization Code

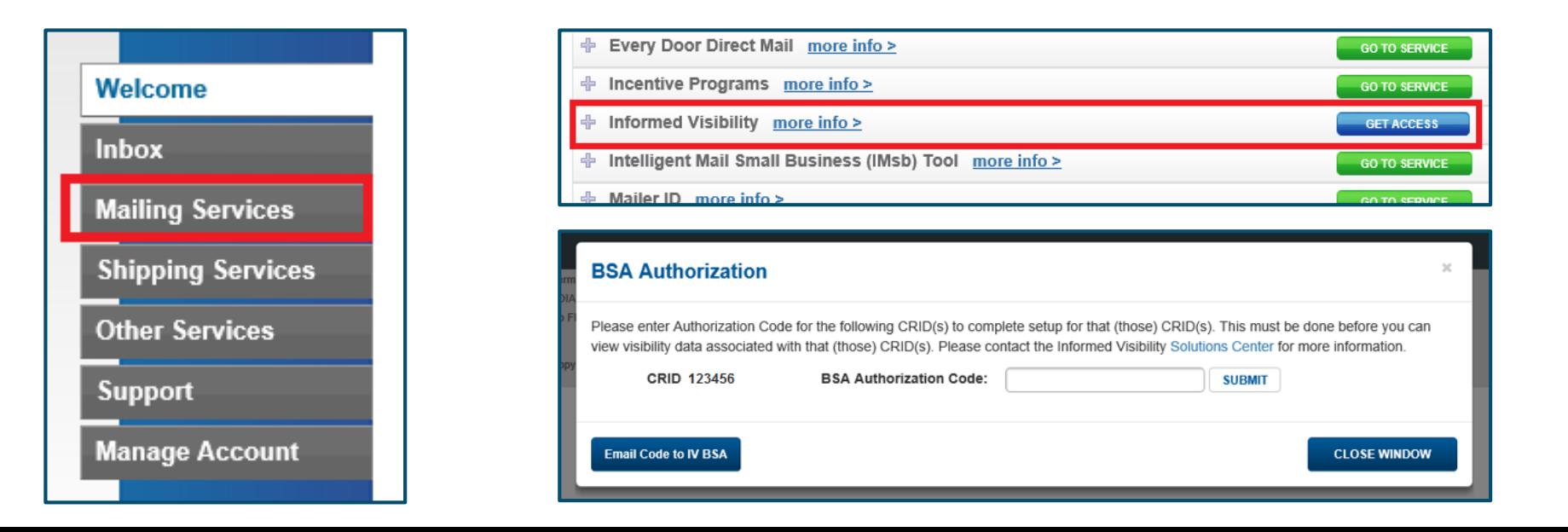

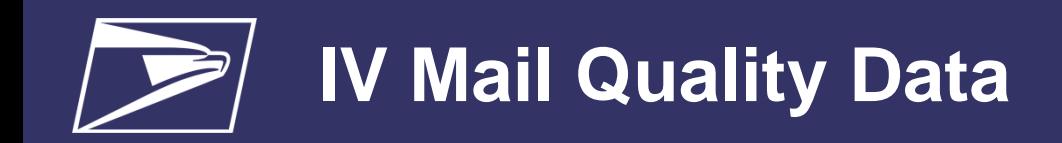

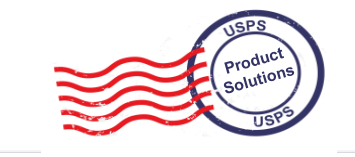

### **IV Data Feeds – How to access the data**

Mailers have two options to retrieve their Mail Quality Data feeds.

• **Pushed to a server** – servers must be setup/configured in the Address Book section of IV

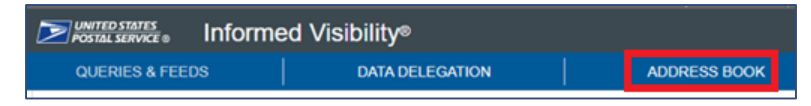

• Once your server is configured, you choose your server during the MQD feed creation. The dropdown will show all available servers. You can also click **Add a server** here to add a new one.

\*(See [IV User Guide](https://postalpro.usps.com/informedvisibility/MTRUserGuide) for detailed instructions on adding Servers)

- **Online Download**  feed is downloaded manually via the IV site
	- During the feed creation steps, select the **Online Download** checkbox
	- Your feed will be available to download manually

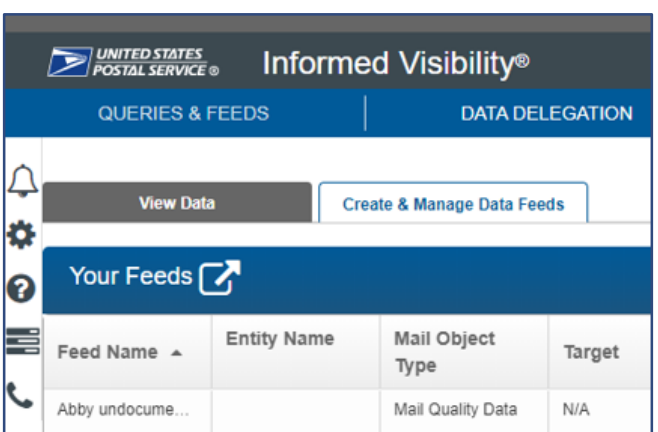

 $\Box$  Online

download

**\*Note: Online Download feeds are only available for 7 days**

**Define Target** 

Go to address book

Select

No server added vet. Click Add a server to define a target

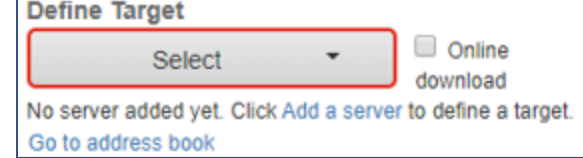

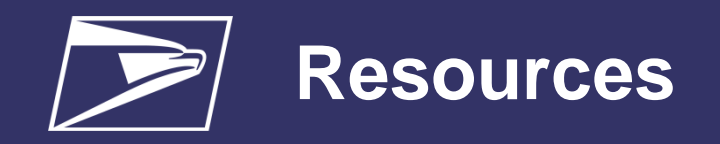

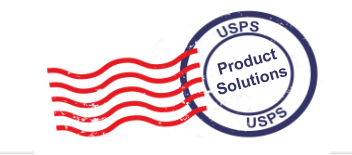

- Seamless Acceptance page on PostalPro
	- <https://postalpro.usps.com/mailing/seamless-acceptance>
- Publication 685 Guide to Streamlined Mail
	- <https://about.usps.com/publications/pub685.pdf>
	- Full Service, Move Update, eInduction, and Seamless Acceptance
	- Seamless Onboarding Process Appendix D
- Informed Visibility Mail Quality Data
	- <https://postalpro.usps.com/mailing/mqd/instructions>
- Local BME
- [To locate your local BMEU follow this URL: https://postalpro.usps.com/ppro](https://postalpro.usps.com/ppro-tools/business-mail-entry)tools/business-mail-entry
- MSSC Help Desk
	- [MSSC@usps.gov](mailto:MSSC@usps.gov)
	- 1-877-672-0007
	- Monday Friday, 7am 7pm CST